Espace pédagogique de l'académie de Poitiers > Éducation musicale & chant choral > Archives > Tutoriels numériques

[https://ww2.ac-poitiers.fr/ed\\_music/spip.php?article131](https://ww2.ac-poitiers.fr/ed_music/spip.php?article131) - Auteur : Philippe PROUET

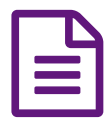

Capturer une partie d'un dvd et la convertir en fly<br>
Trensit normle beneficiale (1999)

Travail pour le baccalauréat 2008

*Descriptif :*

Travail pour le baccalauréat 2008

## Document joint

Conversion flash (PDF de 1.1 Mo)

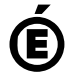

Académie **de Poitiers** Avertissement : ce document est la reprise au format pdf d'un article proposé sur l'espace pédagogique de l'académie de Poitiers. Il ne peut en aucun cas être proposé au téléchargement ou à la consultation depuis un autre site.